# **Практична робота 4 Проектування підсилювальних блоків вимірювального каналу комп`ютеризованих ІВС**

**Мета роботи:** поглиблення теоретичних знань по роботі активних фільтрів, побудованих на базі операційних підсилювачів, опанування методами розробки функціональних схем різних видів активних фільтрів.

### **Короткі відомості з теорії**

Фільтр – це схема, розрахована на пропускання сигналів у певній смузі частот і придушення (загородження) сигналів за межами цієї смуги. Тобто це чотириполюсники, послаблення в яких в деякій смузі частот мале (0,1...ЗДБ), а іншій смузі частот велике (20…80 ДБ).

Смуга пропускання це смуга частот, де сигнал має мінімальне згасання  $\kappa=0,1$ -ЗДБ.

Смуга затримання це смуга частот, де сигнал має максимальне згасання к=20-80 ДБ.

Гранична частота між смугою пропускання і смугою затримання називається частотою зрізу ωср.

Кола фільтрації можуть бути пасивними i активними. Пасивні фільтри міс-тять тільки резистори, котушки індуктивності і конденсатори. Активні фільтри містять у собі поряд з резисторами, котушками індуктивності i конденсаторами транзистори або операційні підсилювачі.

Фільтри називають по смузі пропускання. Існує чотири типи фільтрів: фільтри нижніх і верхніх частот, смугові та режекторні (або - що загороджують) фільтри (рис. 4.1). Суцільна лінія графіків відповідає характеристикам ідеального фільтра, а пунктирна – реальному.

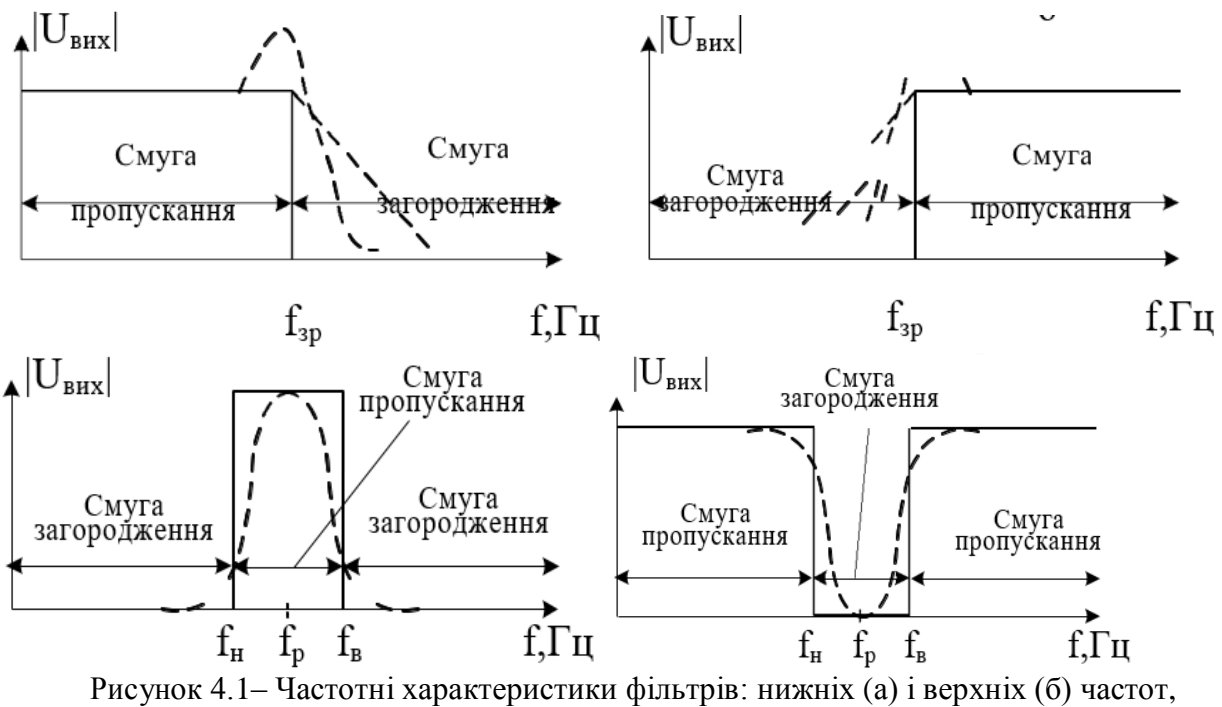

смугового (в) і режекторного (г)

*Фільтр нижніх частот:*

– напруга на виході фільтра

$$
U_{\text{BHX}} = \frac{1/\,j\omega C}{R + 1/\,j\omega C} U_{\text{BX}};
$$
\n(4.1)

– коефіцієнт підсилення по напрузі зі зворотним зв'язком

$$
k_{\rm s.s.} = \frac{U_{\rm gmx}}{U_{\rm gx}} = \frac{1}{1 + j\omega RC} \tag{4.2}
$$

частота зрізу визначається як частота напруги  $U_{\text{BX}}$ , на якій |*k*з.з.|зменшується до 0,707

$$
\omega_{\rm sp} = \frac{1}{RC} = 2\pi f_{\rm sp} \,, \tag{4.3}
$$

звідки

$$
C = \frac{1}{\omega_{\rm sp} R} = \frac{1}{2\pi f_{\rm sp} R};\tag{4.4}
$$

 $-$  Значення  $k_{3,3}$  на частоті зрізу  $\omega_{p}$  знаходять, поклавши в рівнянні (4.1)  $\omega RC = 1$ :

$$
k_{\text{s.s.}} = \frac{1}{j+1} = \frac{1}{\sqrt{2}e^{j45^{\circ}}} \approx 0,707e^{-j45^{\circ}}
$$

Отже, амплітуда  $k_{3,3}$  на частоті  $\omega_{3p}$ 

$$
|k_{\text{s.s.}}| = \frac{1}{\sqrt{2}} \approx 0,707 = -3\mu\text{J},\tag{4.5}
$$

а зсув по фазі (виходу щодо входу) становить – 45º. Розрахунок фільтра НЧ здійснюється в три етапи:

- обирають частоту зрізу  $\omega_{3p}$ ;
- обирають вхідний опір R, звичайно між 10 і 100 кОм;
- обчислюють значення *С* із рівняння (4.4).

*Фільтр верхніх частот:*

– напруга на виході фільтра

$$
U_{\text{BHX}} = \frac{1/\,j\omega C}{R - 1/\,j\omega C} U_{\text{BX}}\,,\tag{4.6}
$$

 $-$  частота зрізу визначається як частота  $U_{\rm{ex}}$ , на якій  $|k_{\rm{3.3}}|$  зменшується до  $0,\!707$ 

$$
\omega_{\rm sp} = \frac{1}{RC} = 2\pi f_{\rm sp} \,, \tag{4.7}
$$

$$
R = \frac{1}{\omega_{sp}C} = \frac{1}{2\pi f_{sp}C}.
$$
\n(4.8)

Розрахунок фільтра ВЧ здійснюється в три етапи:

– обирають частоту зрізу  $\omega_{\rm m}$ ;

– вибирають зручне значення *С*;

- обчислюють вхідний опір *R* з рівняння (4.4);
- вибір  $R_{33} = R$ .

#### *Смугові фільтри*

Фільтр такого типу дає на виході максимальну напругу на одній частоті, на-зиваній резонансною  $\omega_{p}$ . Існує одна частота вище  $(\omega_{B})$  і одна – нижче  $(\omega_{H})$ частоти р, на яких коефіцієнт підсилення по напрузі дорівнює 0,707 *k*р. Смуга частот між  $\omega_{B}$  і  $\omega_{H}$  є смуга пропущення

$$
B = \omega_{\mathbf{B}} - \omega_{\mathbf{H}}.\tag{4.9}
$$

При  $B > 0, 1\omega_p$  фільтр вважається вузькосмуговим, а при  $B < 0, 1\omega_p$  – широкосмуговим.

Добротність фільтра визначається як

$$
Q = \frac{\omega_p}{B} \tag{4.10}
$$

Розрахунок смугового фільтра:

– обираємо *С*1 = *С*2 = *С*;

– визначаємо величину резисторів зі співвідношень

$$
R2 = \frac{2}{BC}; \qquad R1 = \frac{R2}{2K_p}; \qquad R3 = \frac{R2}{4Q^2 - 2K_p}.
$$
 (4.11)

*Режекторні фільтри*

Розрахунок режекторного фільтра:

– обираємо *С*1 = *С*2 = С (деяке прийнятне значення);

– визначаємо *R*2 з формули

$$
R2 = 2/BC;
$$
\n
$$
(4.12)
$$

– обчислюємо *R*1 за формулою

$$
R1 = R2/4Q^2;
$$
\n(4.13)

– обираємо прийнятне значення *Rа*, наприклад 1 кОм;

– обчислюємо *R<sup>b</sup>* за формулою

$$
R_b = 2Q^2 R_\alpha \tag{4.14}
$$

#### **Приклади виконання роботи**

*1. Дослідження фільтра нижніх частот Вихідні дані:* 

Значення напруги  $U_{\text{BX}}=1 \text{ B}$ ,  $f=10 \text{ kT}$ ц; $R1 = R_{33} = 10 \text{ k}$ Ом;  $C1 = 0,001 \text{ mk}$ Ф. Розрахувати частоту зрізу фільтра за формулою (8.3).

Скласти схему представлену на рис. 4.2. Подати на вхід напругу 1 В

частотою 10 кГц. Одержати АЧХ фільтра, за якою визначити частоту зрізу. Порівняйте отримане значення з теоретичним розрахованим за

формулою 4.3.

Поясніть від яких параметрів схеми залежить частота зрізу фільтра.

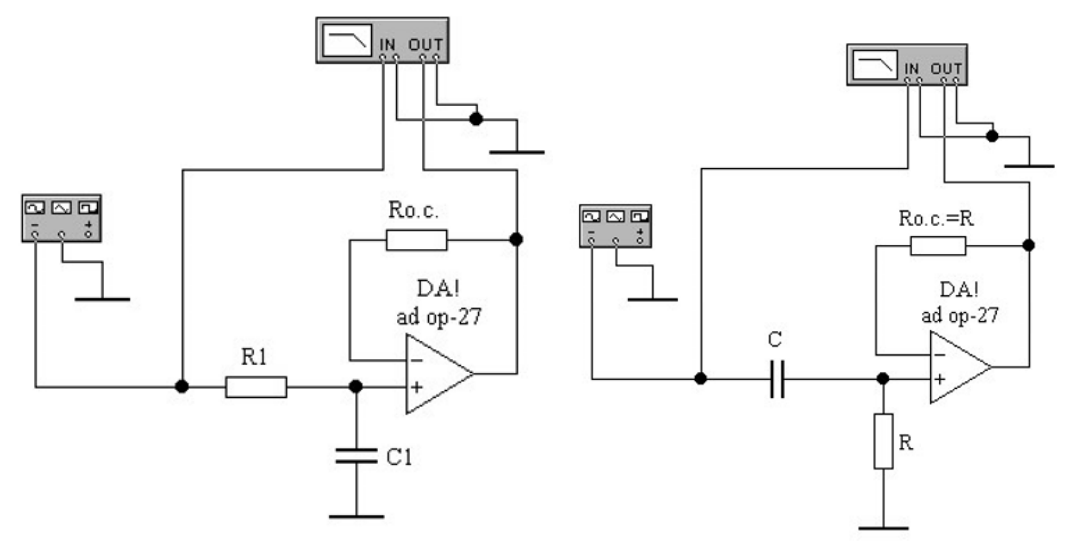

Рисунок 4.2 – Фільтр нижніх частот Рисунок 4.3 – Фільтр верхніх частот

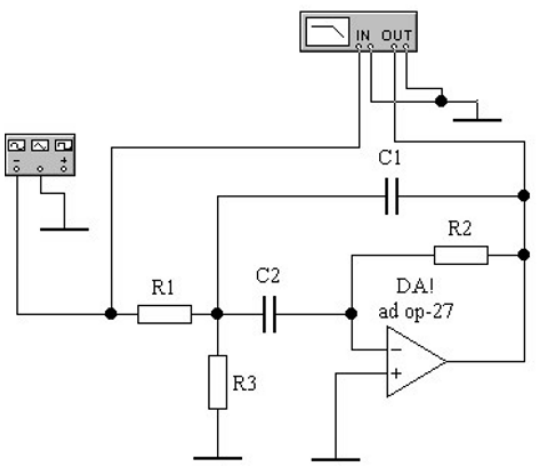

Рисунок 4.4 – Вузькосмуговий фільтр Рисунок 4.5 – Режекторний фільтр

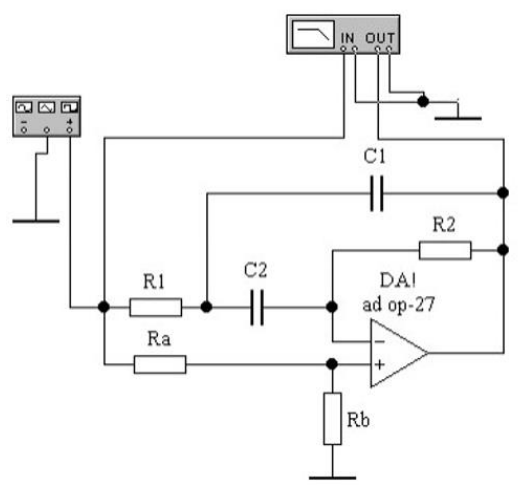

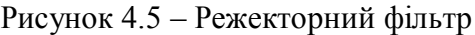

*2. Дослідження фільтра верхніх частот Вихідні дані*:

Значення напруги  $U_{\text{BX}}=1 \text{ B}$ ;  $f=10 \text{ kT}$ ц;  $R = R_{3,3} = 22 \text{ k}$ Ом;  $C = 0,01 \text{ m}$ к $\Phi$ . Розрахувати частоту зрізу фільтра за формулою (4.3).

Зібрати схему представлену на рис. 4.3. Подати на вхід напругу 1В частотою 10 кГц. Одержати АЧХ фільтра, по якій визначити частоту зрізу.

Порівняйте отримане значення з теоретичним розрахованим за формулою 8.3.

Поясніть які параметри схеми впливають на величину смуги пропущення.

*3. Дослідження смугового фільтра*

*Вихідні дані:* 

Значення напруги  $U_{\text{BX}}=1 \text{ B}$ ;  $f=10 \text{ kT}$ ц;  $\omega_p = 10000 \text{ pa}$ д/с;  $k_p = 40$ ;  $Q = 20$ ;  $C1 = C2 = C = 0.01$  мкФ.

Розрахувати величину резисторів по формулах (4.11).

Скласти схему представлену на рис. 4.4.

Подати на вхід напругу 1В частотою 10 кГц. Одержати АЧХ фільтра, по якій визначити резонансну частоту і ширину смуги пропущення фільтра.

Поясніть від яких параметрів схеми залежить смуга пропущення і добротність фільтра.

*4. Дослідження режекторного фільтра*

*Вихідні дані:* 

Значення напруги  $U_{\text{BX}}=1 \text{ B}$ ;  $f=1 \text{ K}$ Гц;  $f_p = 400 \text{ K}$ Гц;  $Q = 5$ ;  $C1 = C2 = C =$ 0,01 мк $\Phi$ ;  $R_a = 1$  кОм.

Розрахувати величину резисторів за формулами (4.12 – 4.14).

Скласти схему представлену на рис. 4.5.

Подати на вхід напругу 1В частотою 10 кГц.

Одержати АЧХ фільтра, по якій визначити резонансну частоту і ширину смуги пропущення фільтра на рівні – 3 дБ.

Поясніть від яких параметрів схеми залежить смуга пропущення і добротність фільтра.

# **Виконання роботи**

- 1. Виконати попередній аналіз активного фільтра за даними індивідуального варіанту (табл. 4.1).
- 2. Розрахувати схему електричну функціональну фільтра та визначити його характеристики згідно формул у теоретичних відомостях.
- 3. На основі початкових даних варіанту шляхом моделювання у програмі схемотехнічного моделювання перевірити працездатність фільтра та отримати його характеристики.
- 4. Зробити висновки.

# Таблиця 4.1

| Варіант        | Тип фільтра | Порядок        | Частота    |
|----------------|-------------|----------------|------------|
|                |             | фільтра        | зрізу, КГц |
| $\mathbf{1}$   | ФНЧ         | $\overline{2}$ | 100        |
| $\overline{2}$ | ФВЧ         | $\overline{2}$ | 150        |
| 3              | ПФ          | $\mathbf{1}$   | 20, 50     |
| $\overline{4}$ | ФНЧ         | $\overline{2}$ | 80         |
| 5              | ФВЧ         | $\overline{2}$ | 170        |
| 6              | ПФ          | $\mathbf{1}$   | 50,70      |
| 7              | ФНЧ         | $\overline{c}$ | 60         |
| 8              | ФВЧ         | $\overline{2}$ | 190        |
| 9              | ΠФ          | $\mathbf{1}$   | 60,80      |
| 10             | ФНЧ         | $\overline{2}$ | 60         |
| 11             | ФВЧ         | $\overline{2}$ | 200        |
| 12             | ПФ          | $\mathbf{1}$   | 80, 100    |
| 13             | ФНЧ         | $\overline{2}$ | 40         |
| 14             | ФВЧ         | $\overline{2}$ | 220        |
| 15             | ΠФ          | $\mathbf{1}$   | 100, 120   |
| 16             | ФНЧ         | $\overline{2}$ | 120        |
| 17             | ФВЧ         | $\overline{2}$ | 240        |
| 18             | ΠФ          | $\mathbf{1}$   | 120, 140   |
| 19             | ФНЧ         | $\overline{2}$ | 140        |
| 20             | ФВЧ         | $\overline{2}$ | 250        |

Параметри активного фільтра

### **Контрольні запитання**

1. Що називається активним фільтром?

2. Які основні параметри активного фільтра?

3. По яких ознаках класифікуються фільтри?

4. Якого типу фільтр дає на виході напругу, що має незмінне значення від постійного струму до частоти зрізу?

5. Як, використовуючи ФНЧ і ФВЧ, одержати смуговий фільтр?

6. Як визначити смугу пропущення фільтра?

7. Що таке центральна частота фільтра, для фільтрів яких типів застосовується це поняття?

8. Як зі смугового фільтра одержати режекторний?